# Cheatography

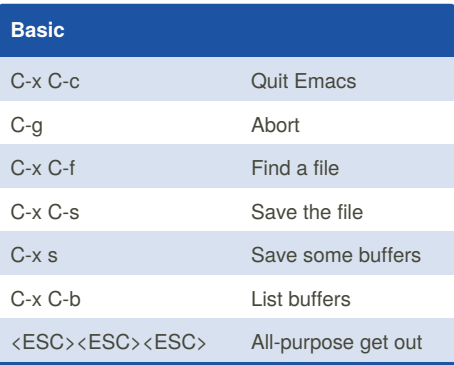

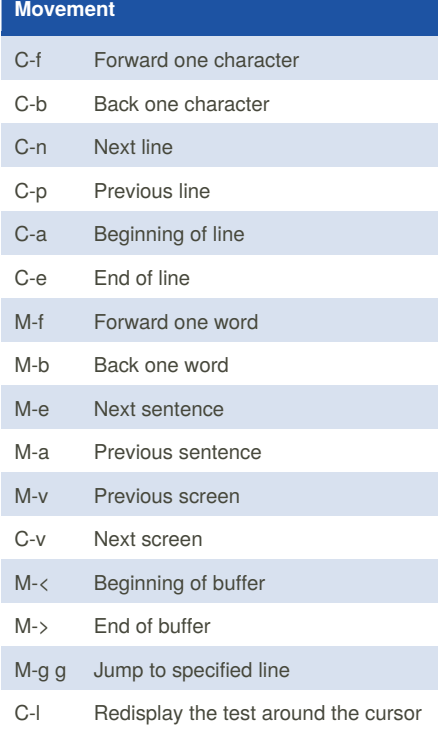

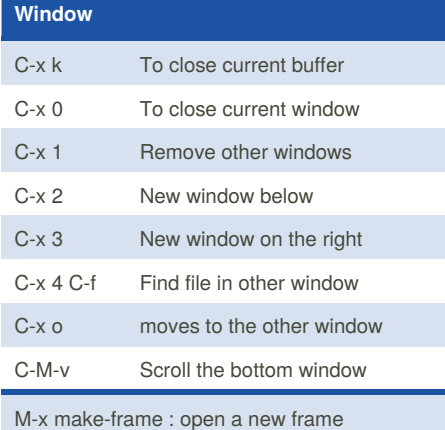

M-x delete-frame : removes the selected frame.

### By **tacinight** [cheatography.com/tacinight/](http://www.cheatography.com/tacinight/)

## My Emacs Cheat Sheet Keyboard Shortcuts by [tacinight](http://www.cheatography.com/tacinight/) via [cheatography.com/70911/cs/17985/](http://www.cheatography.com/tacinight/cheat-sheets/my-emacs-cheat-sheet)

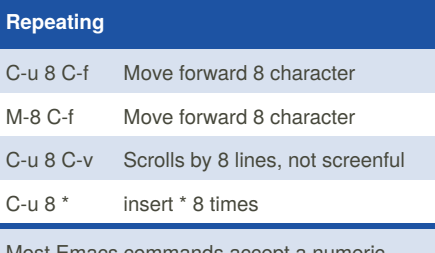

s commands accept a numeri argument, The way you give a command a repeat count is by typing C-u and then the digits before you type the command. **Alternative:** type the digits while holding down the META/CTL key

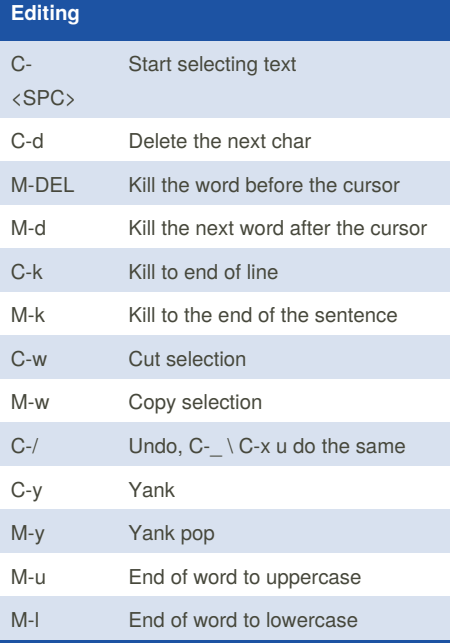

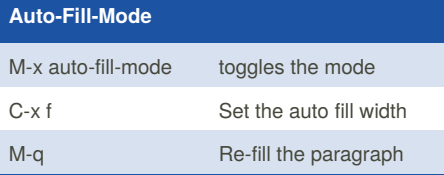

Not published yet. Last updated 21st November, 2018. Page 1 of 2.

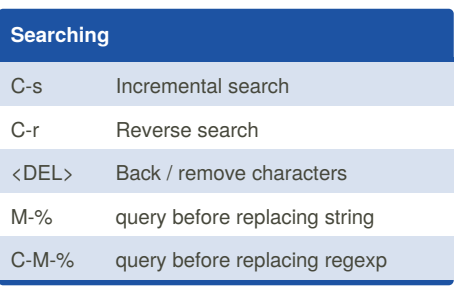

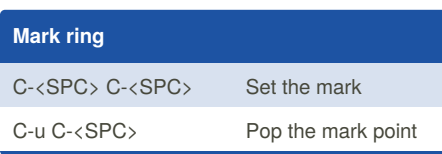

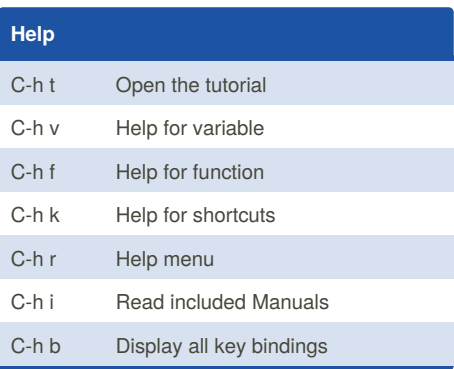

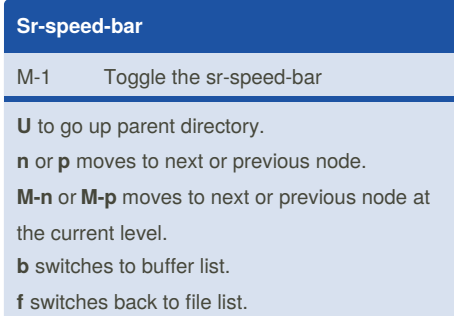

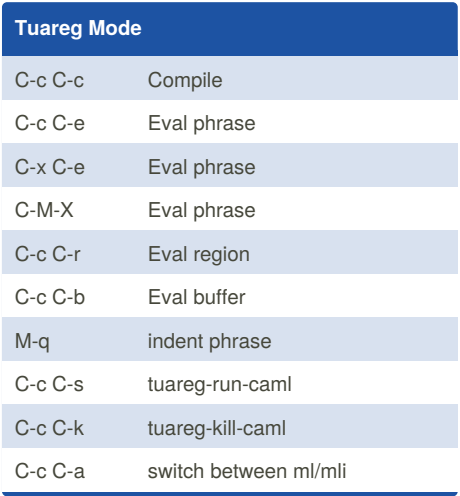

#### Sponsored by **ApolloPad.com**

Everyone has a novel in them. Finish Yours! <https://apollopad.com>

# Cheatography

## My Emacs Cheat Sheet Keyboard Shortcuts by [tacinight](http://www.cheatography.com/tacinight/) via [cheatography.com/70911/cs/17985/](http://www.cheatography.com/tacinight/cheat-sheets/my-emacs-cheat-sheet)

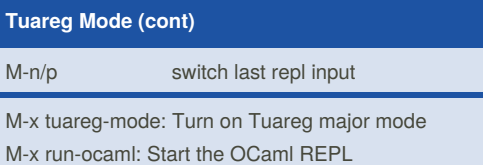

S-<RET>: Evaluate a phrase

M-x ocamldebug FILE: Run the Ocaml debugger

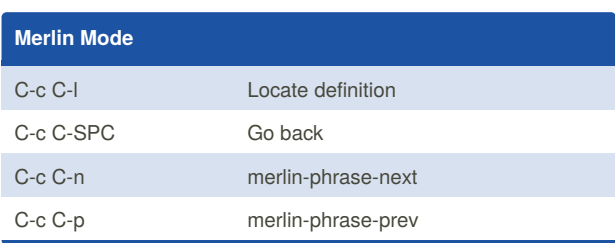

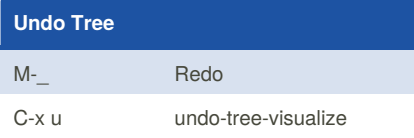

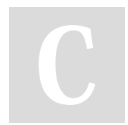

#### By **tacinight**

[cheatography.com/tacinight/](http://www.cheatography.com/tacinight/)

### Not published yet. Last updated 21st November, 2018. Page 2 of 2.

Sponsored by **ApolloPad.com** Everyone has a novel in them. Finish Yours! <https://apollopad.com>